```
fonction factorielle(val n:entier):entier;
  début 
    si (n==0) alors 
       retourne(1)
    sinon 
      retourne(factorielle(n-1)*n)
    finsi 
  fin 
finfonction;
début
……
    n=factorielle(3)
……
```
fin

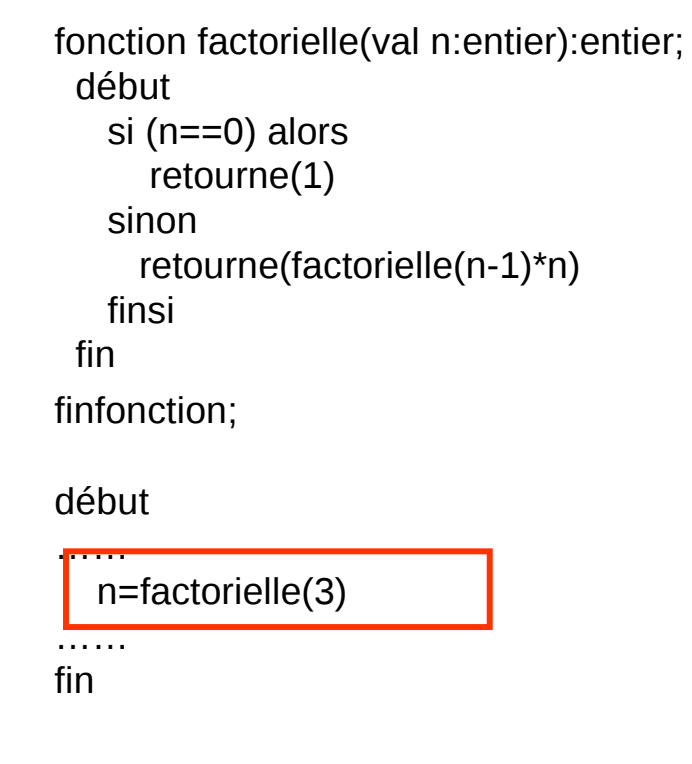

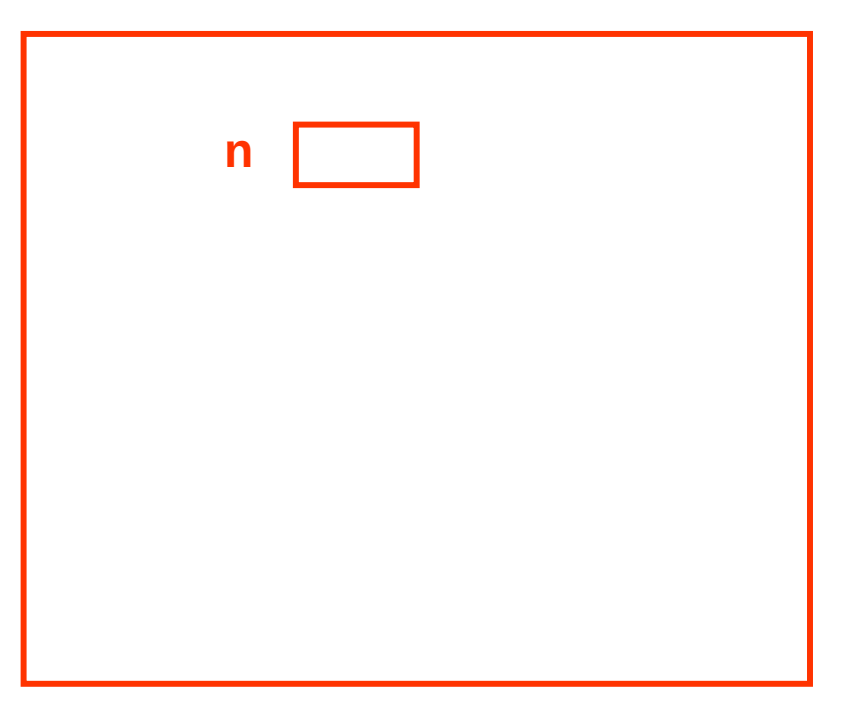

fonction factorielle(val n:entier):entier;

début

 si (n==0) alors retourne(1) sinon retourne(factorielle(n-1)\*n) finsi fin finfonction;

début

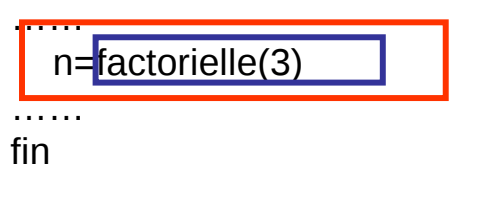

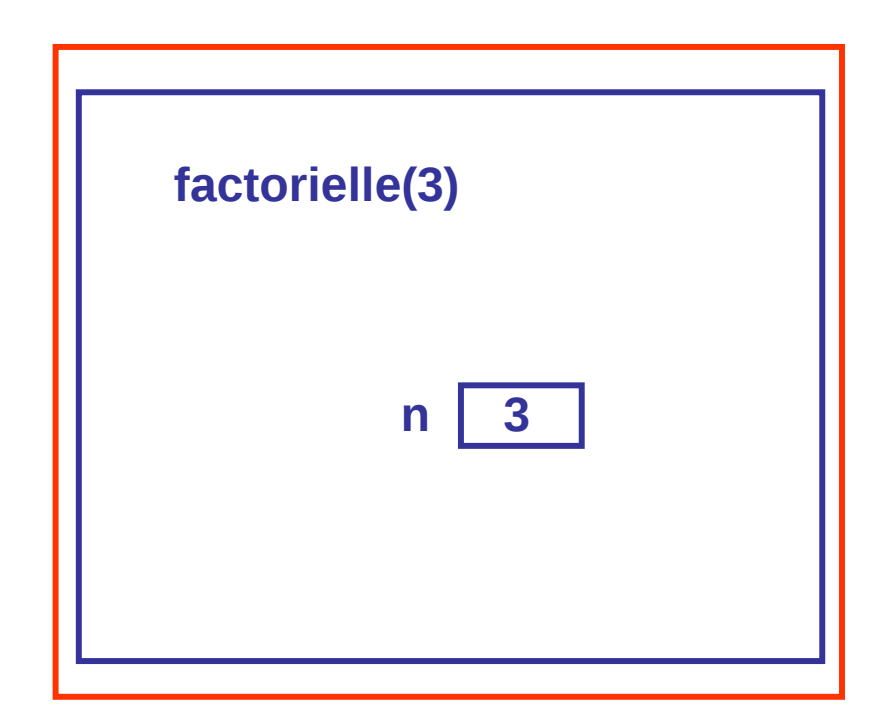

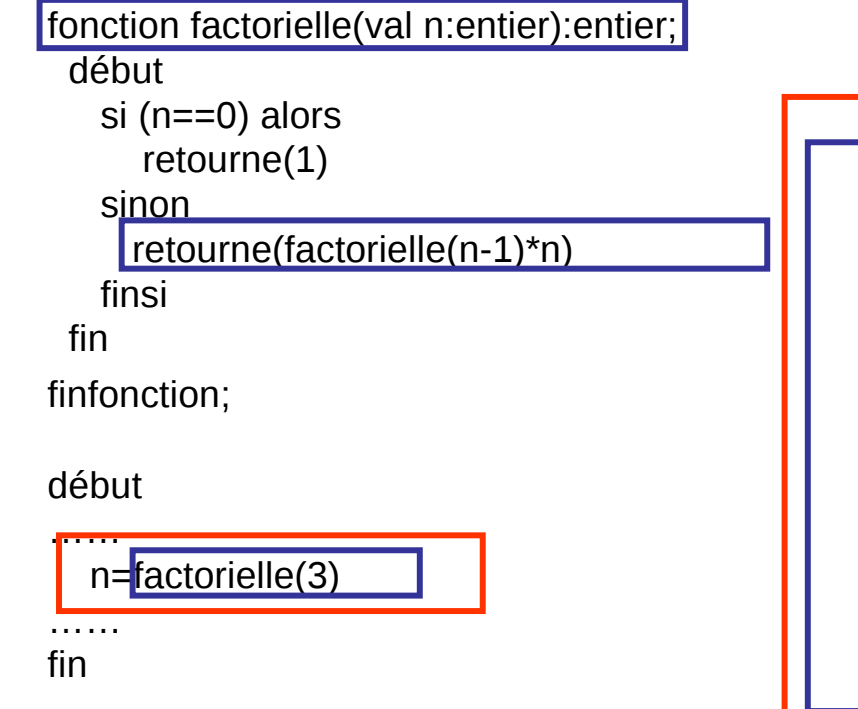

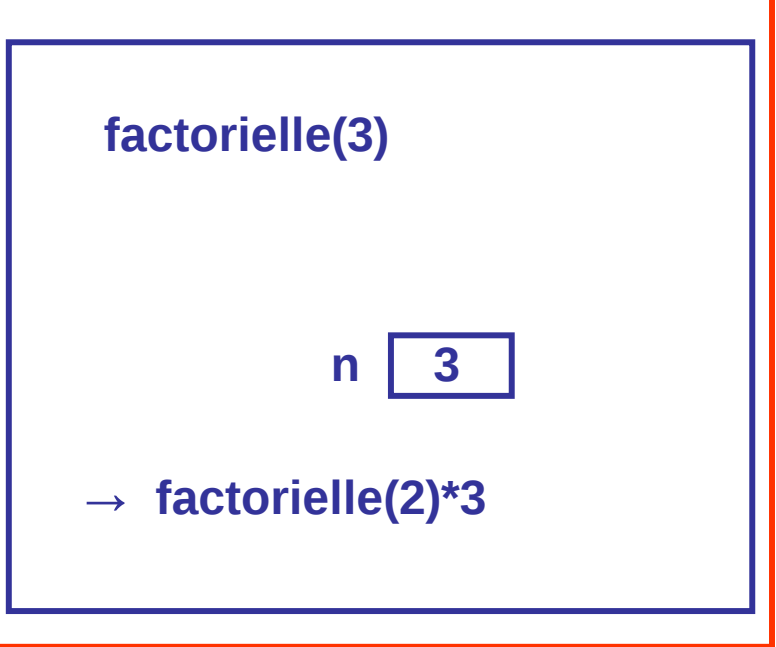

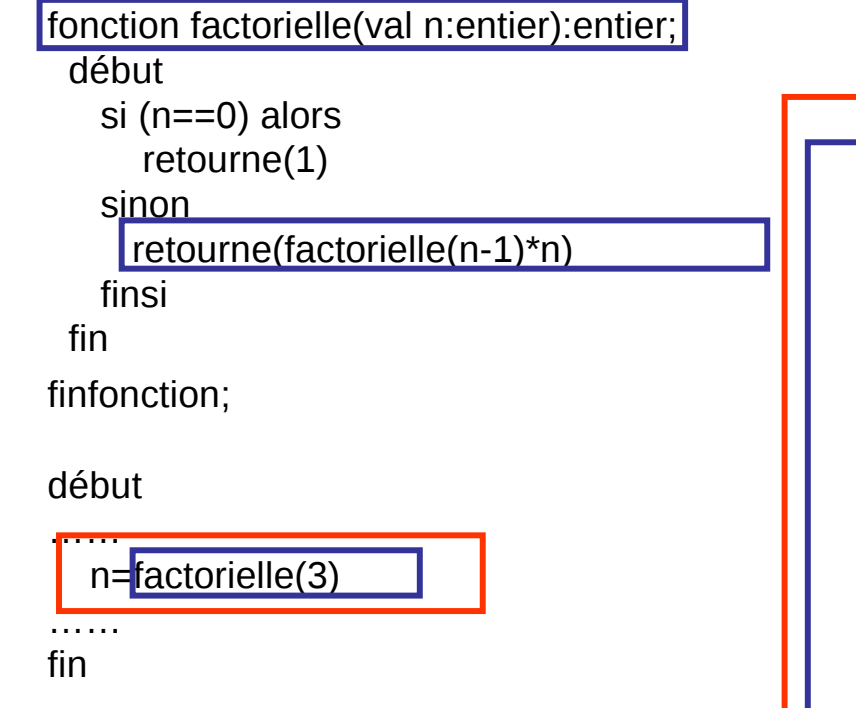

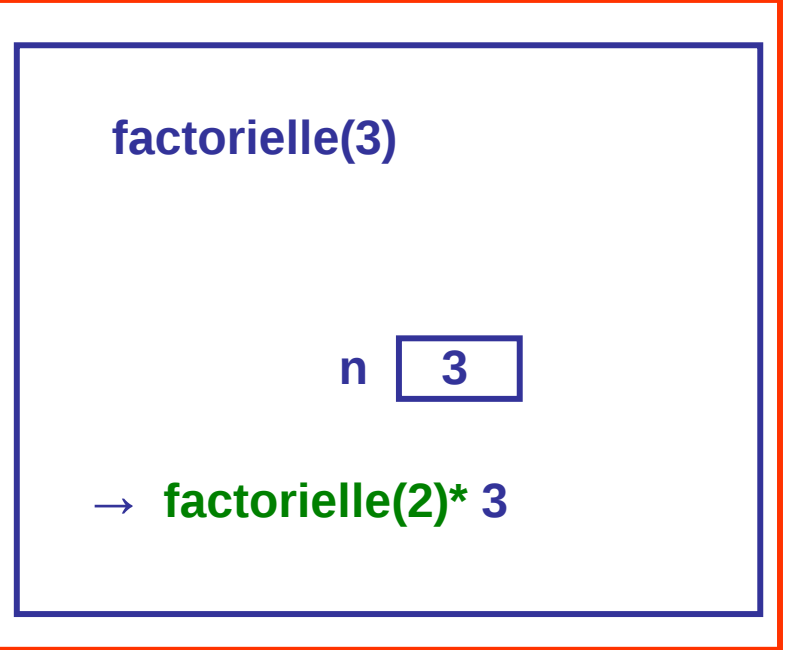

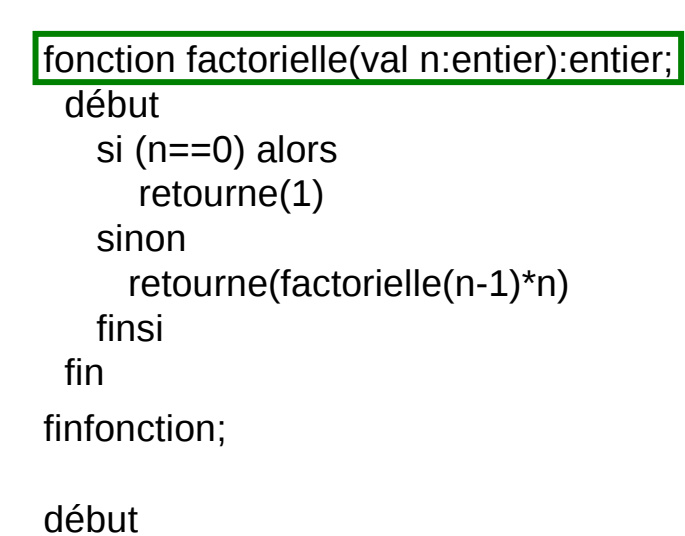

……

…… fin

n=factorielle(3)

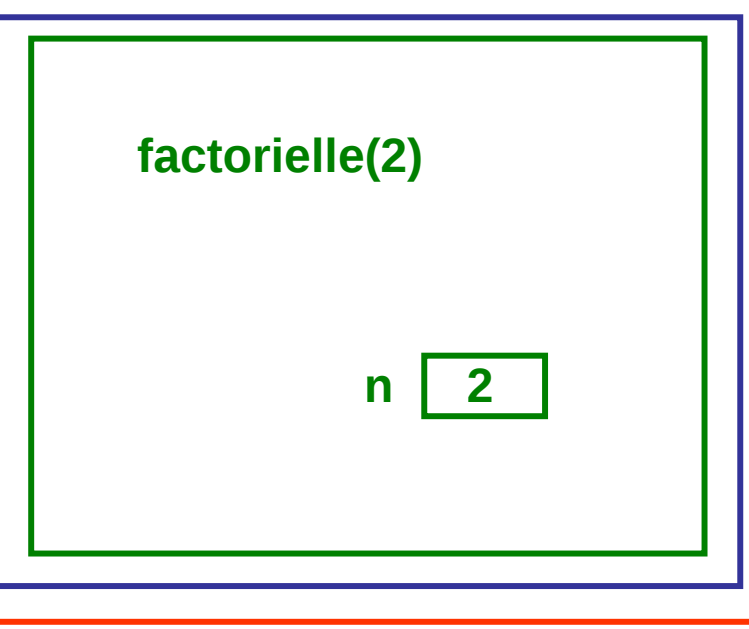

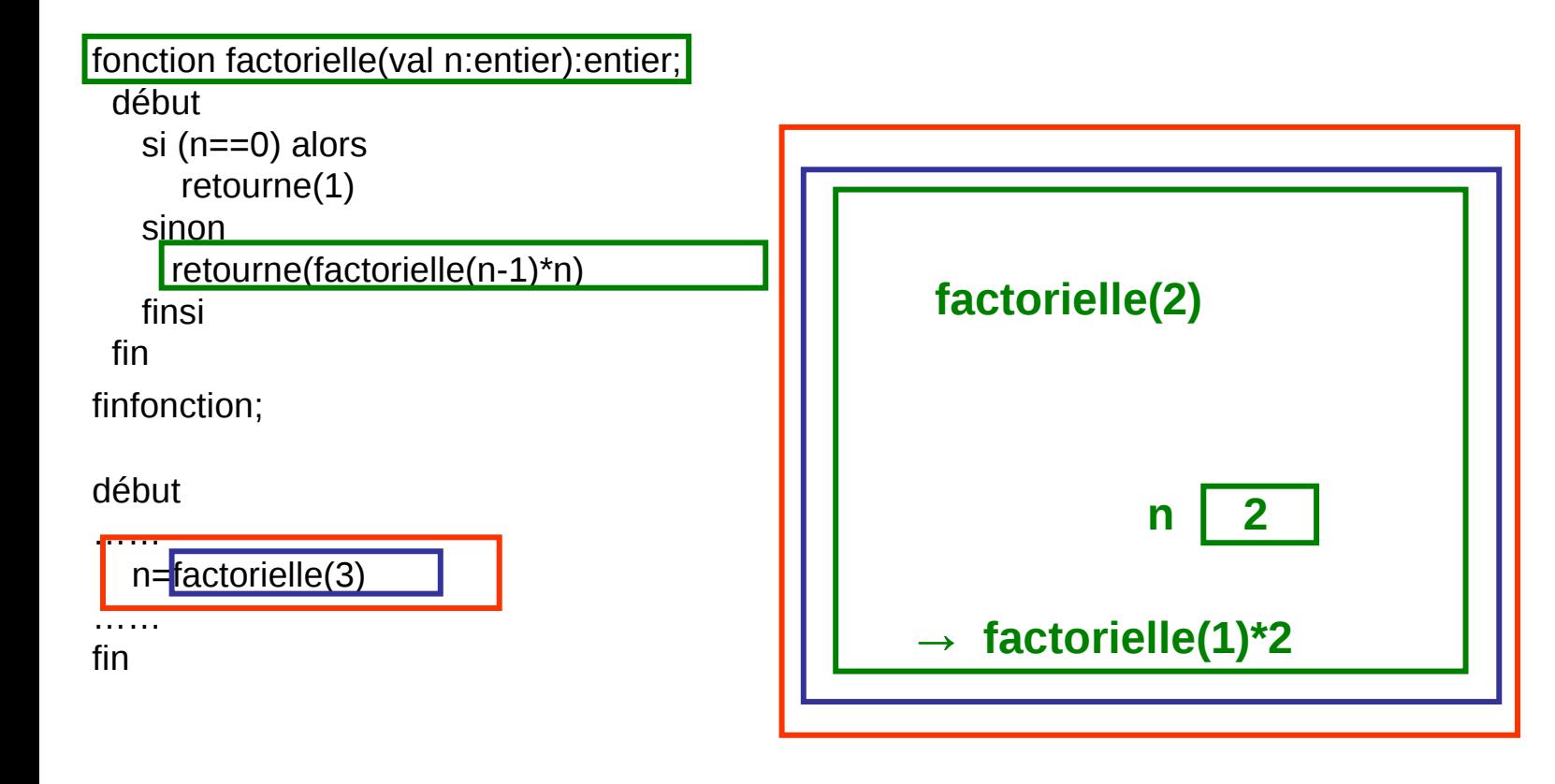

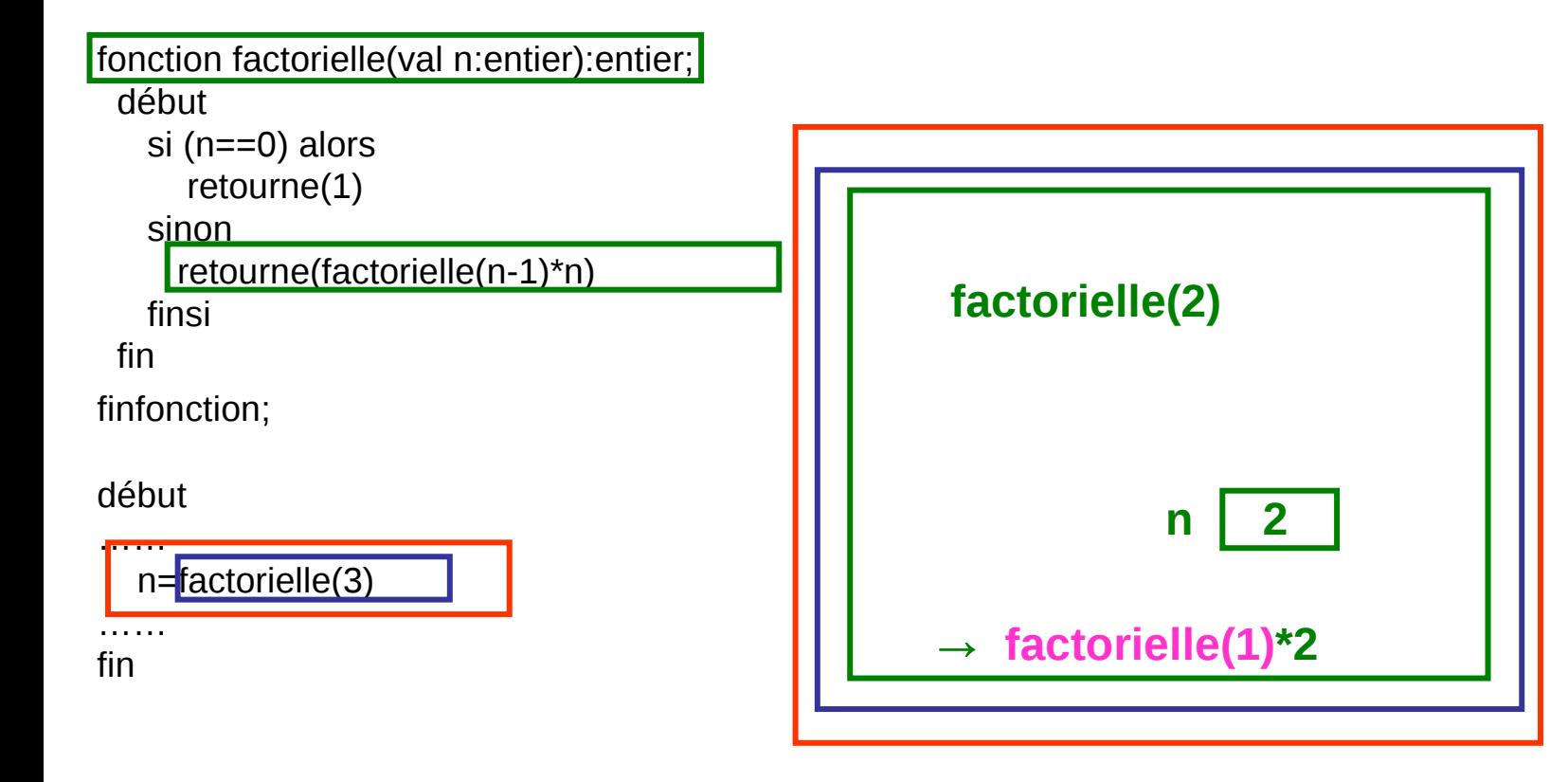

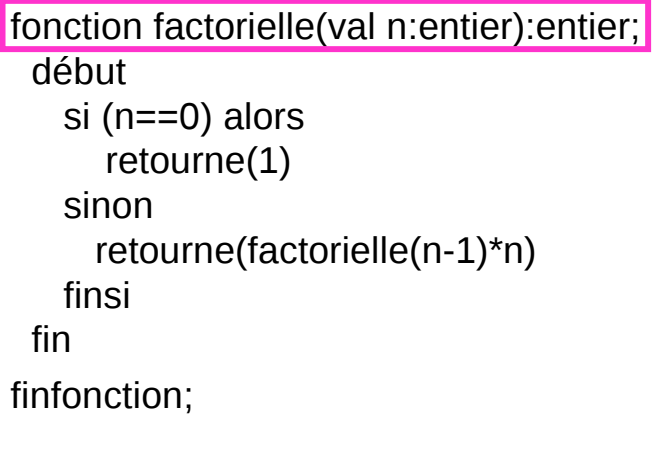

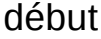

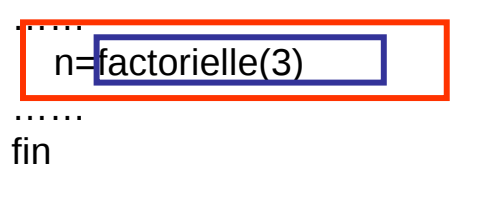

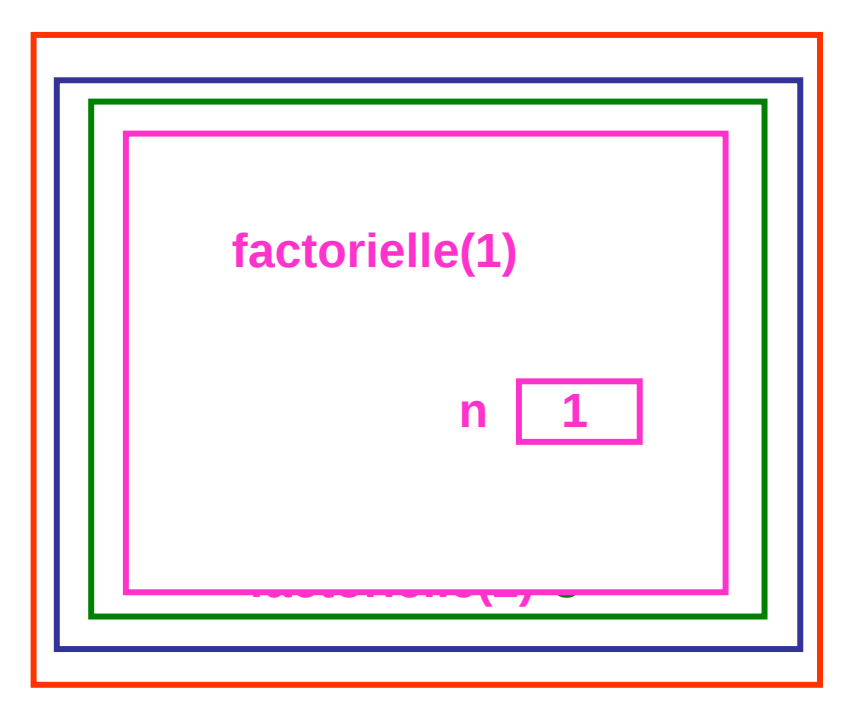

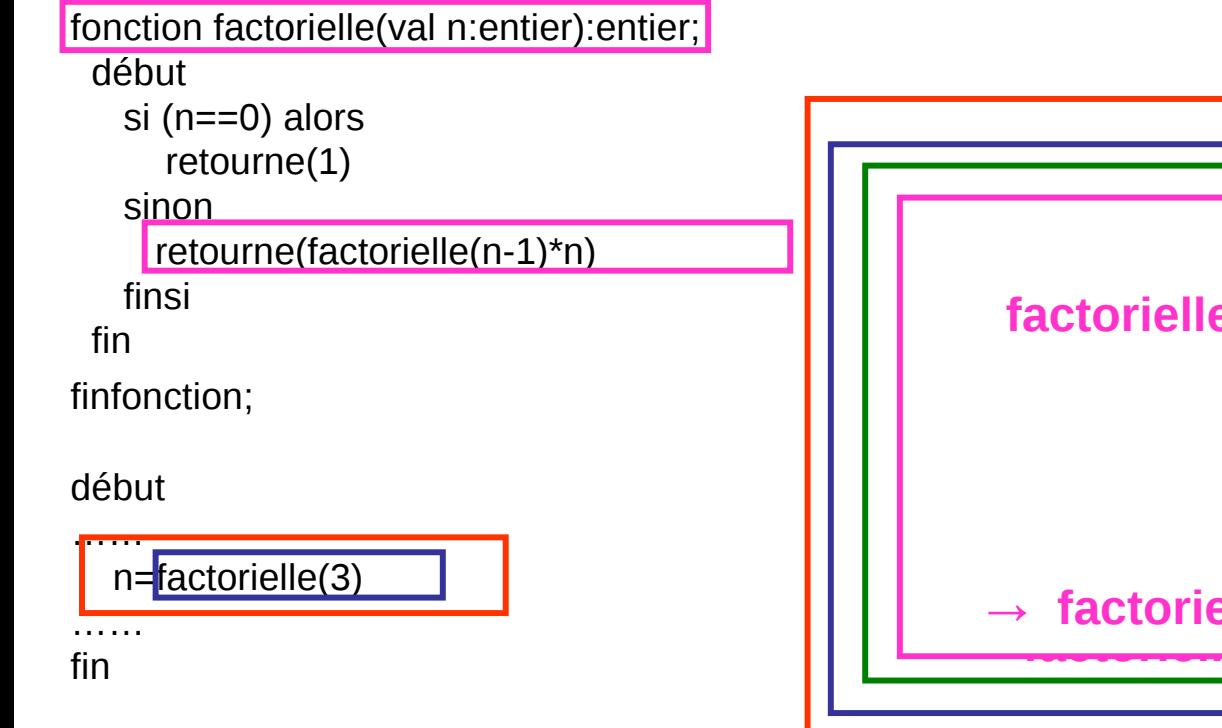

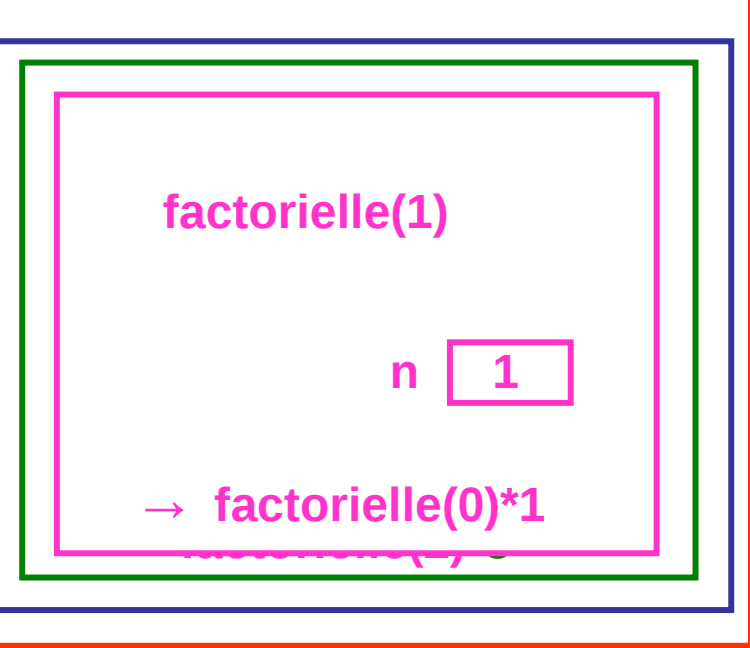

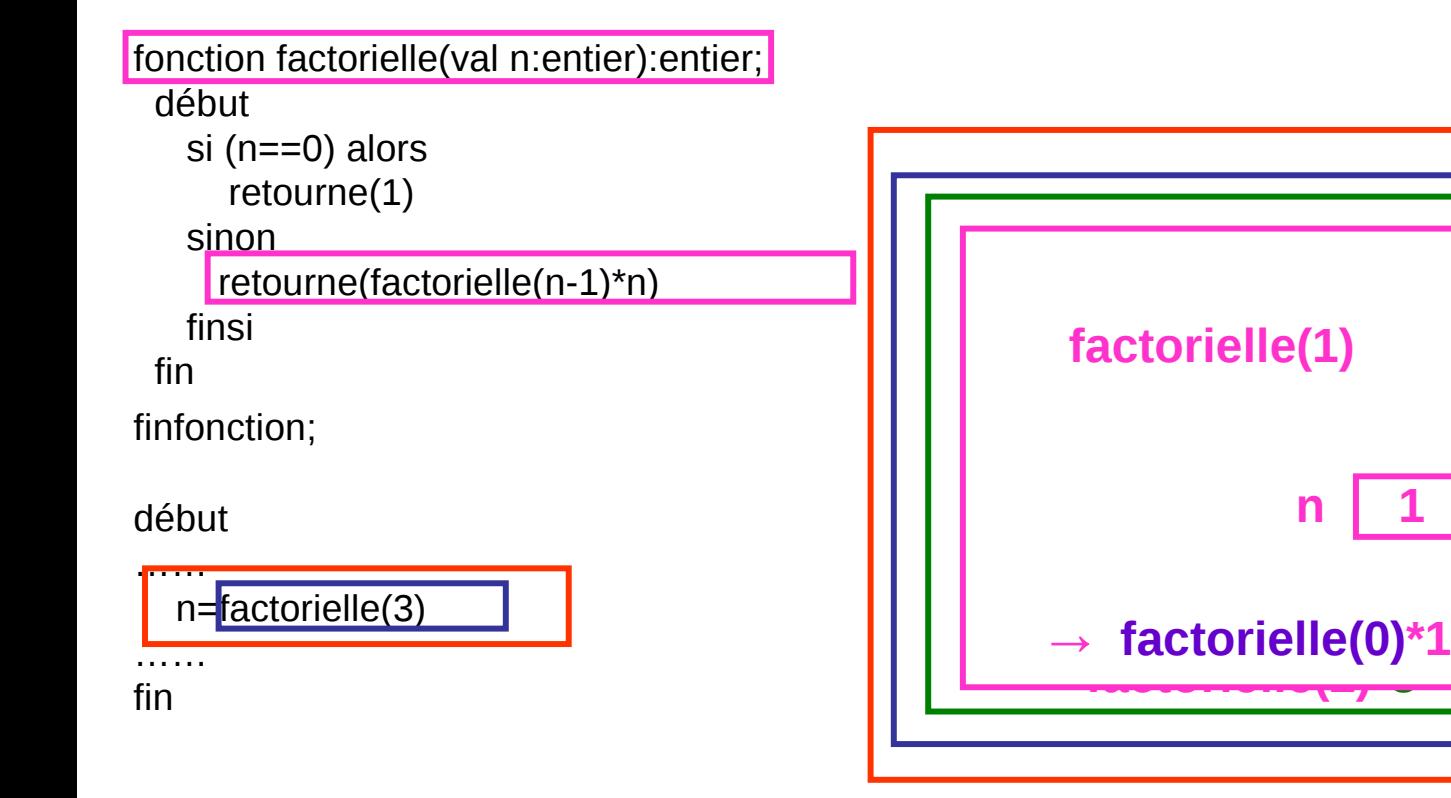

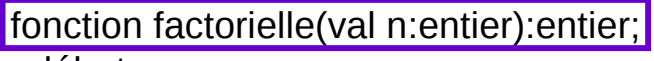

début

```
 si (n==0) alors 
       retourne(1)
     sinon 
      retourne(factorielle(n-1)*n)
    finsi 
  fin 
finfonction;
```
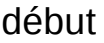

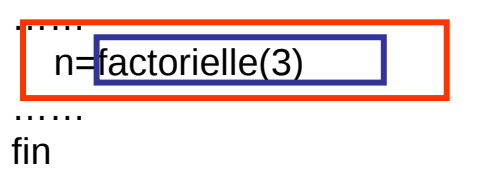

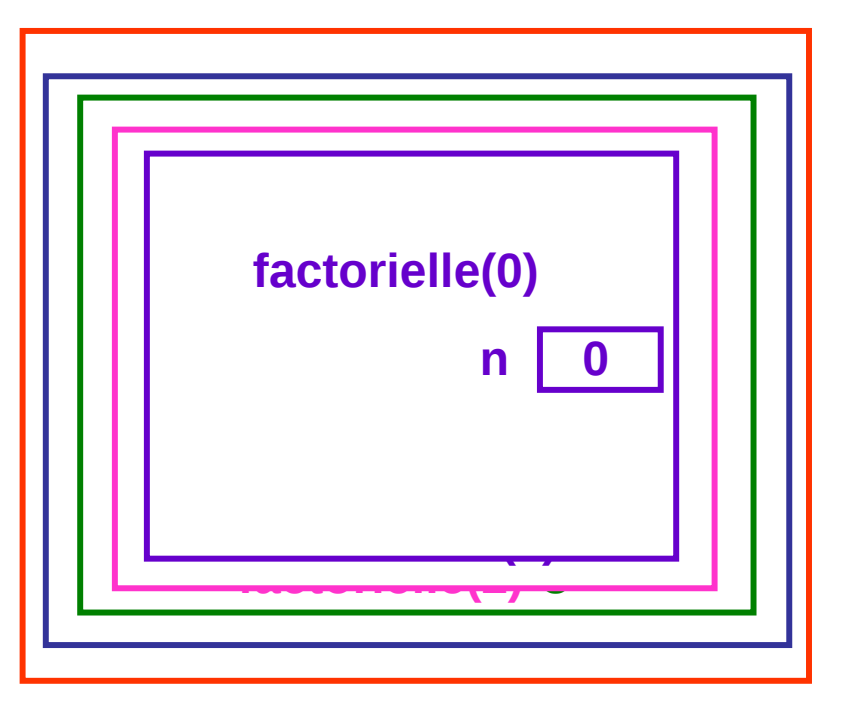

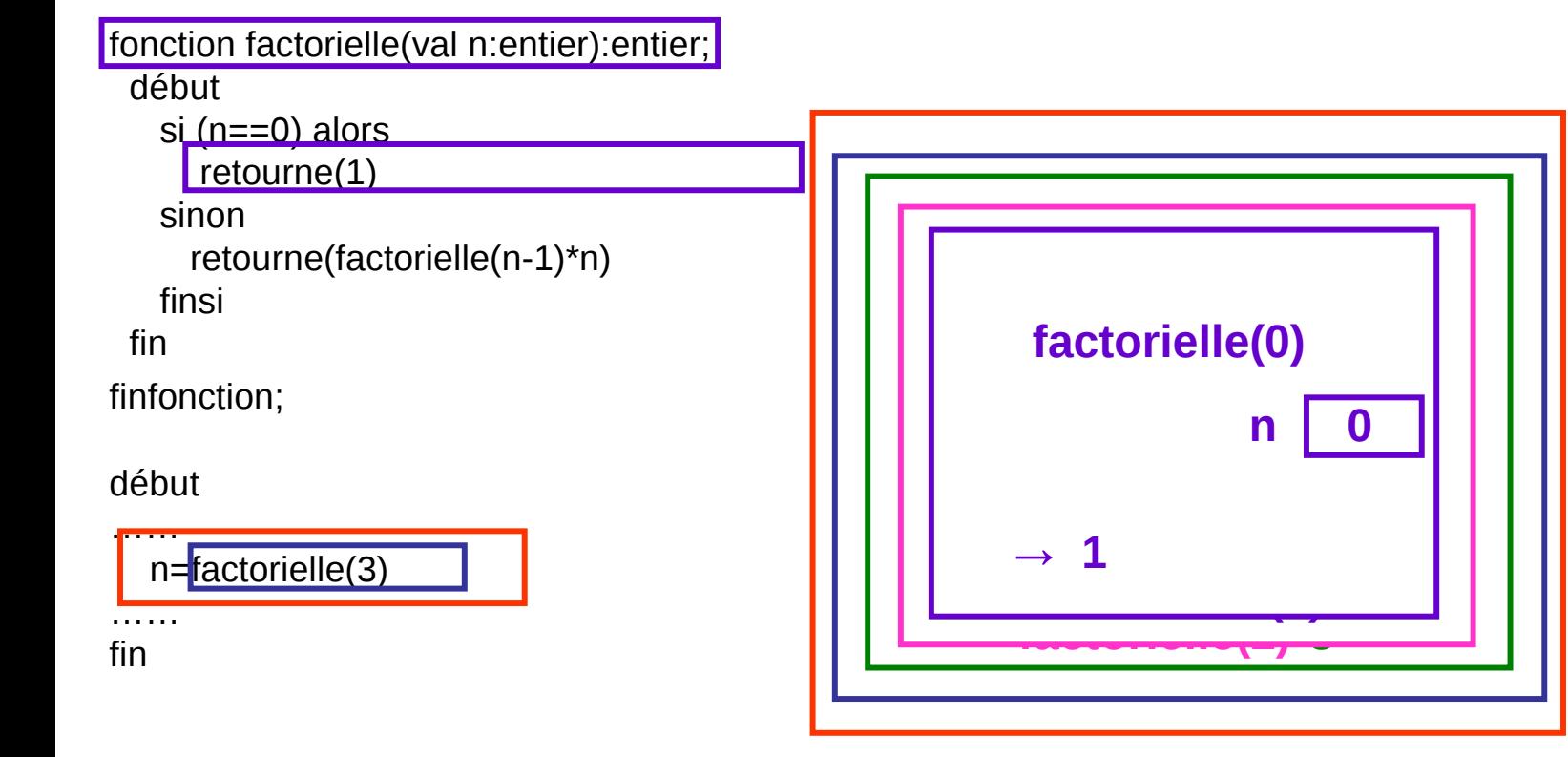

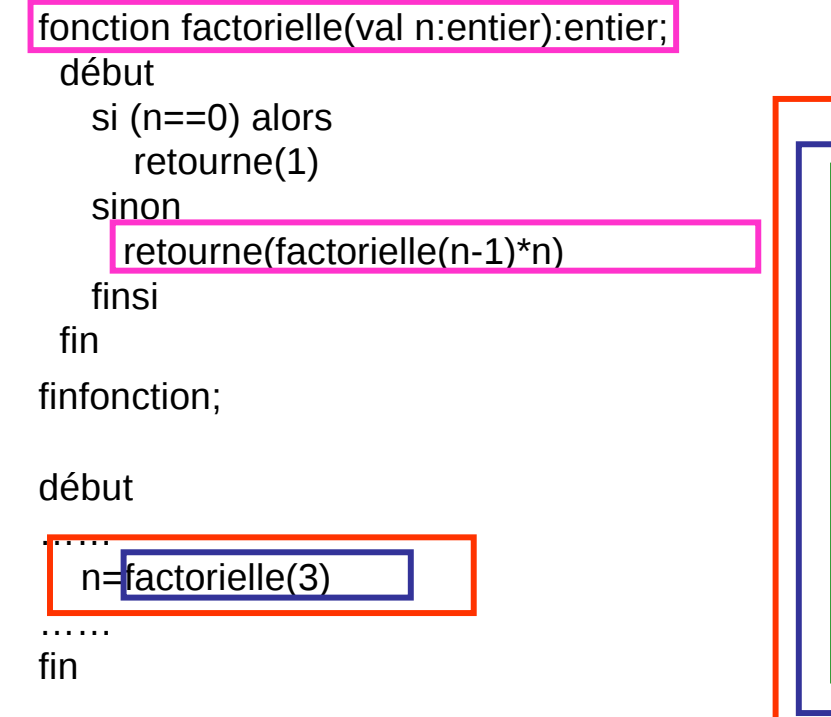

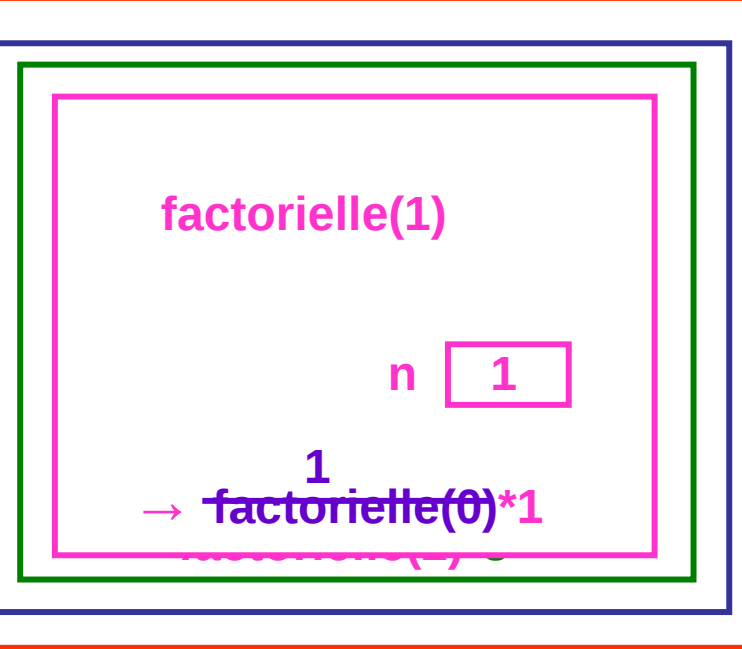

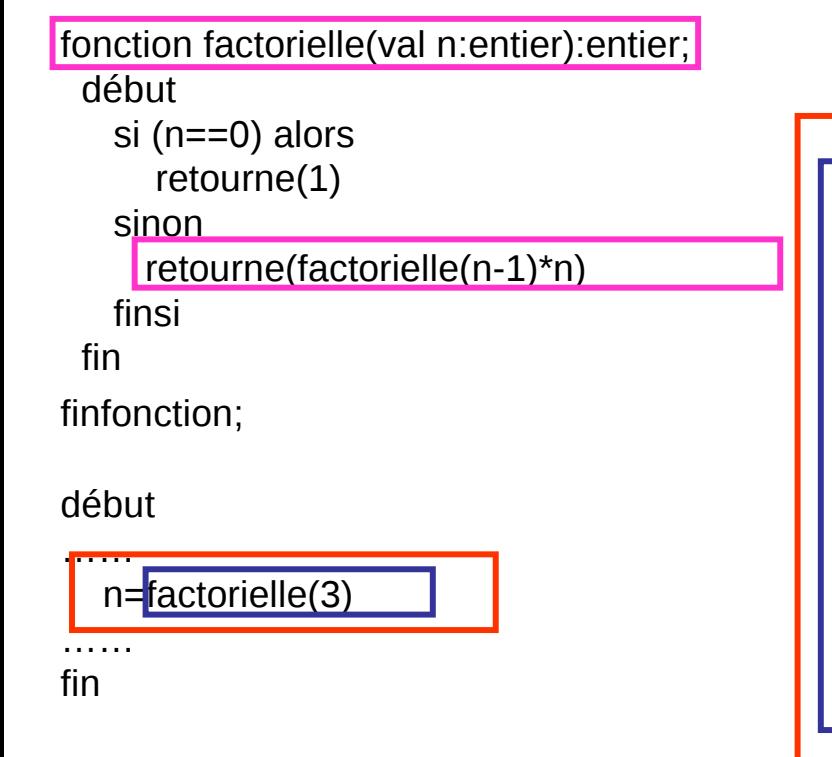

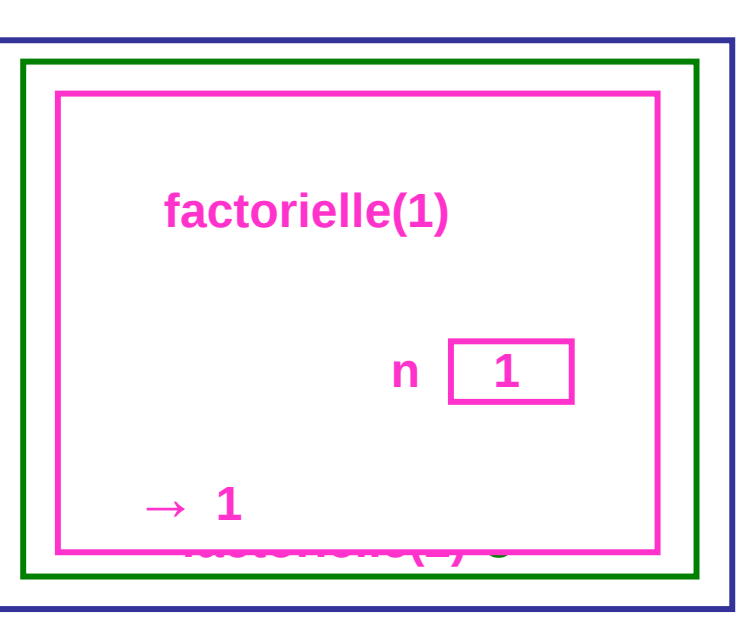

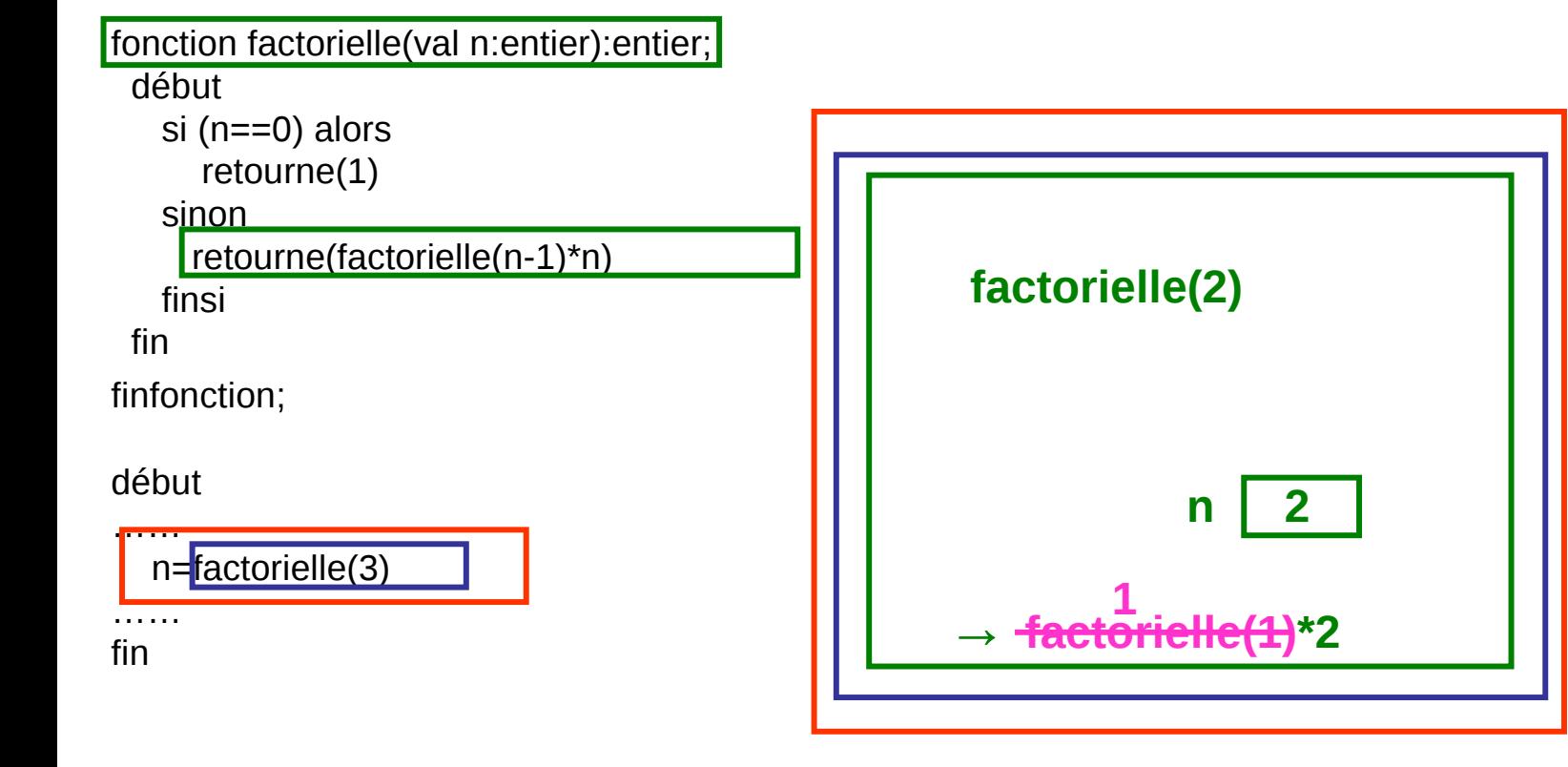

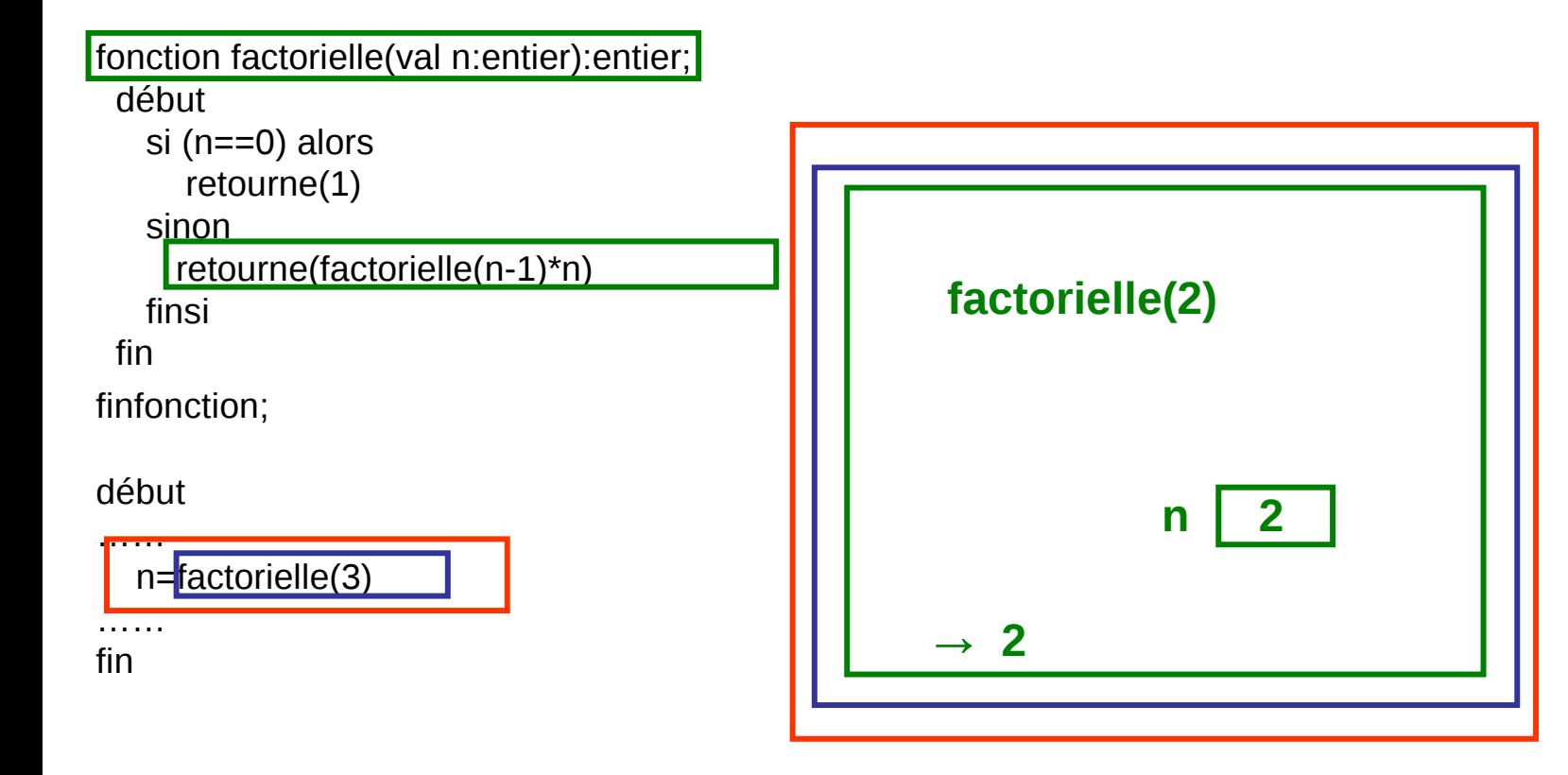

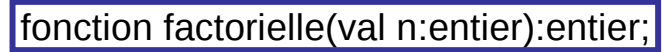

début

si (n==0) alors

retourne(1)

sinon

retourne(factorielle(n-1)\*n)

finsi

fin

finfonction;

début

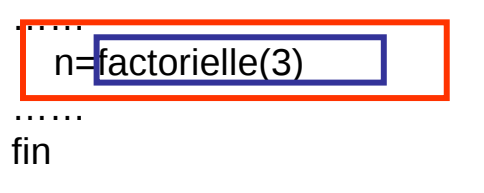

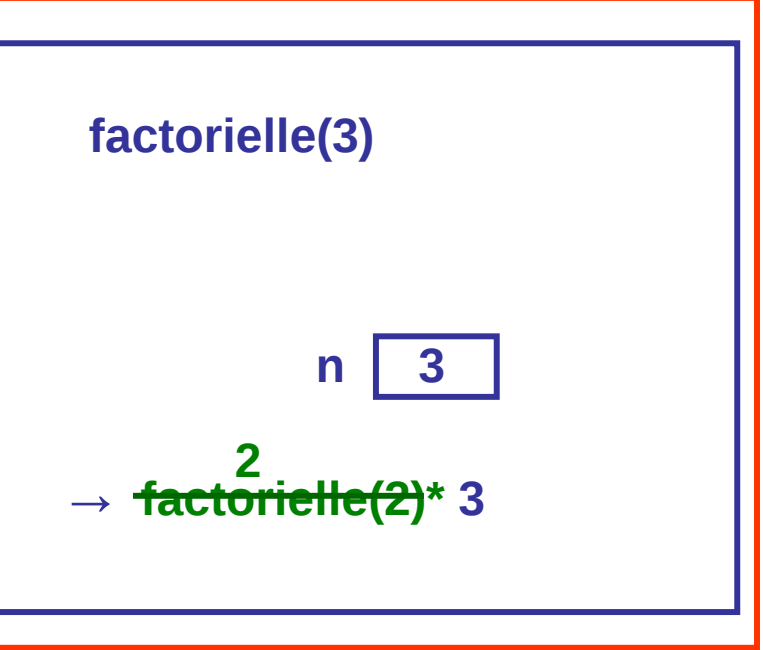

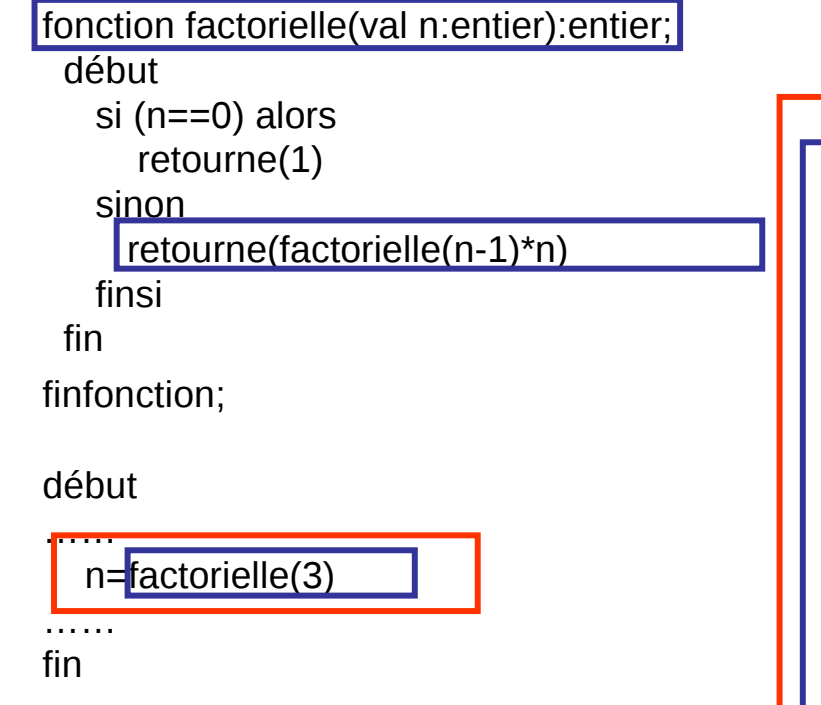

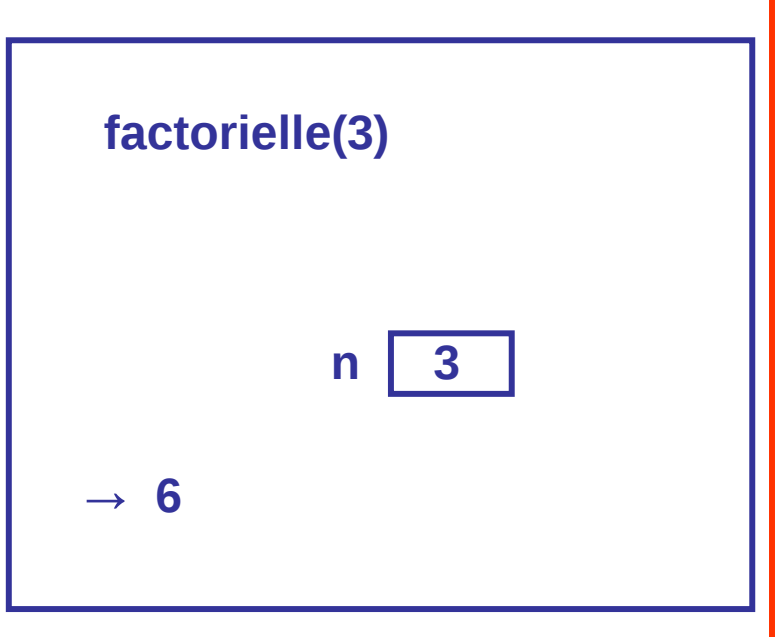

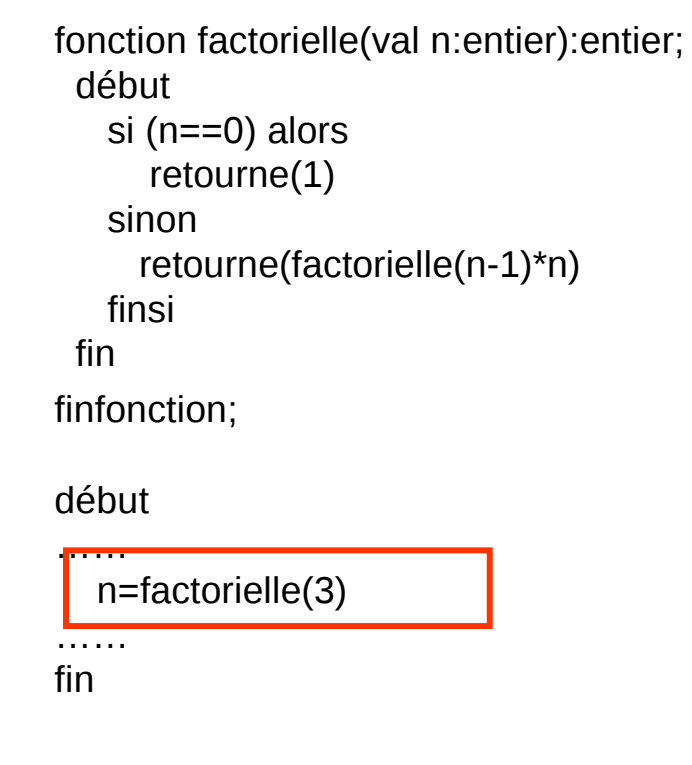

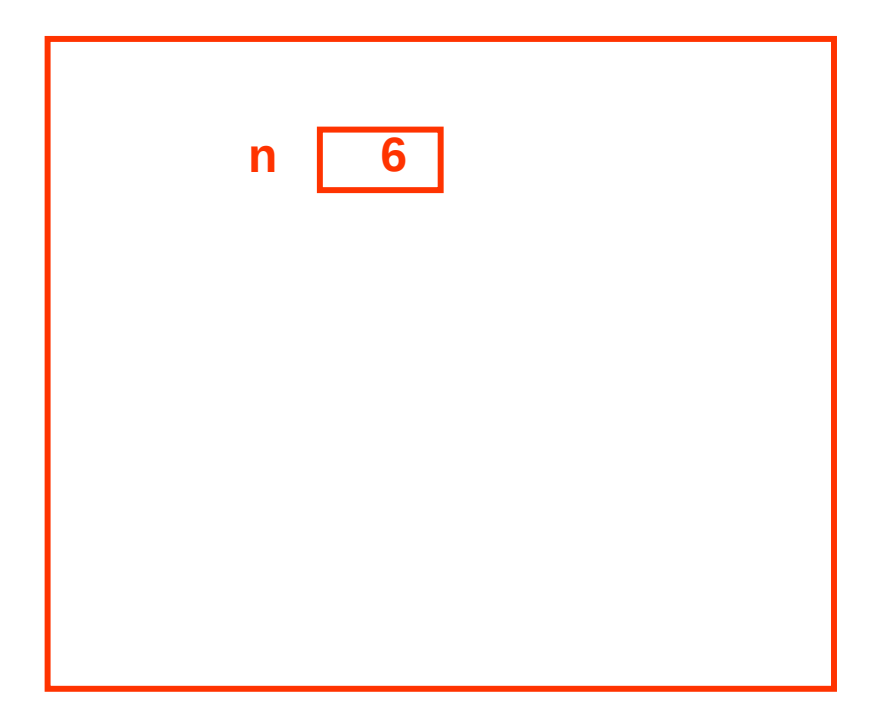